## CIV8740 – Circulation TP3 : Analyse de sensibilité de modèles de la circulation

- → Retour sur le TP1 et TP2
- → Présentation du TP3
- → Période de travail
- $\rightarrow$  Détailler la méthodologie : Réseau, demande de déplacement, etc.
- $\rightarrow$  Faire des liens avec les concepts théoriques
- $\rightarrow$  Interpréter les résultats
- $\rightarrow$  Remise sur Moodle :

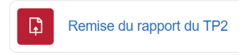

- 20 points (6,67% de la session)
- Format : PDF ou Word (via Moodle)
- Ne pas dépasser 10 pages (corps de texte)
- Remise : Avant le 10 mars à 23h59
- Deux (2) points accordés à la rédaction
- En équipe de deux ou seul

Quelques indications :

- Reprendre le réseau des TP1 et TP2
- Paramètres similaires au TP2
- Retour à un seul débit
- Plusieurs simulations
- Nouveaux capteurs (capteur ponctuel instantané, données agrégées)
- Deux paramètres étudiés : TPR et DIV

Schéma du reseau (fichier *.net.xml*) :

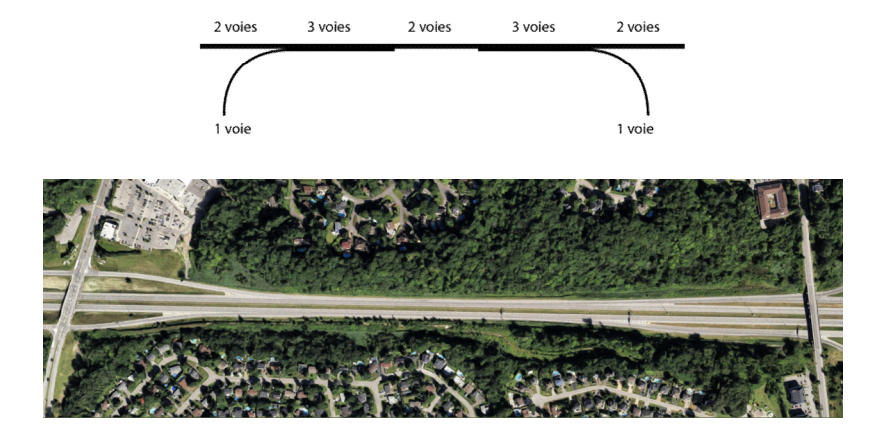

Demande (fichier *.rou.xml*) :

- Débit de 3000 véh/h
- Matrice origine-destination du TP2 :

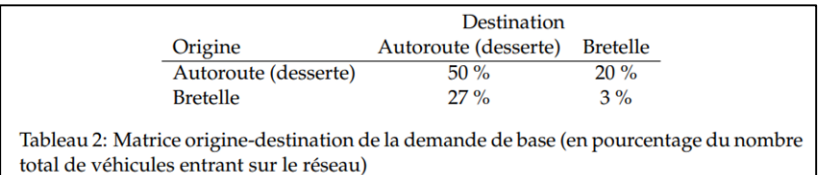

Demande (fichier *.rou.xml*) :

- Temps de perception-réaction (TPR) : "actionStepLength"
- Distance inter-véhiculaire  $(c_{\min})$ : "minGap"

On veut étudier l'impact de ces deux paramètres

Résultats (fichier *.add.xml*) :

 $\rightarrow$  Capteur ponctuel instantané (instantInductionLoop) :

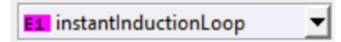

→ Données agrégées (ajouter dans le fichier de configuration *.sumocfg*) :

<tripinfo>

<tripinfo-output value = "trip.info.xml"/>

</tripinfo>

Simulations :

• Cinq simulations (1800 s) par configuration

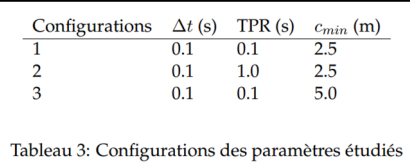

• Rapportez les graines (seed) et temps d'initialisation utilisés

Votre rapport contiendra les éléments suivants :

- Analyse descriptive : tracer les boites à moustache et fonctions de répartition des deux variables (vitesse et retard) et commenter
- Analyses statistiques :

a) Tests statistiques pour comparer les vitesses moyennes et les retards moyens selon les deux paramètres étudiés.

b) Tests statistiques pour comparer les distributions des vitesses et des retards selon les deux paramètres.